SEE YOU IN THE MORNING

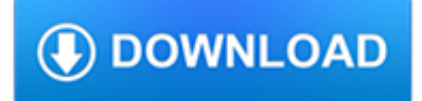

#### **see you in the pdf**

"If You See Something, Say Something ™ " SUSPICIOUS ACTIVITY Improved awareness can prevent businesses from being used in illicit or terrorist activities.

## **'If You See Something, Say Something - Suspicious Activity'**

Yes, with pleasure. First, please write to the musician Ron Sexsmith, after whom the font is named, and get him to change his name.You may also want to write to Sexsmith, Alberta, Canada, and see if you can get them to change their name before any of your students inadvertently consult a map. Christian rocker Paula Sexsmith ought to be in your sights as well; don't let her feel left out.

## **Wordle - Frequently Asked Questions**

3. Get started. If you're new to Medicare: • Learn about your Medicare choices. There are 2 different ways to get your Medicare coverage—see the next few pages to learn more.

## **Medicare and You Handbook 2019**

Pdf definition, a file format that makes it possible to display text and graphics in the same fixed layout on any computer screen. See more.

## **Pdf | Define Pdf at Dictionary.com**

If you already have a substantial collection of pdf files stored on your computer it is easy to save them in Zotero. In addition Zotero is able to search Google Scholar for metadata that can be used to create bibliographic citations for you pdf files.

## **Importing pdf files into your Zotero library - Zotero**

This website requires that cookies be enabled in your browser. To open the PDF documents, you must have Adobe Reader installed.

#### **See What You Read || Home**

Now You See Me may refer to: "Now You See Me", a 1986 story by Sheri Lee Morton, appearing in Shadows "Now You See Me", a 1996 episode of 7th Heaven "(Now You See Me ...

#### **Now You See Me - Wikipedia**

You can open a PDF or create a blank PDF by PDFill. Then, insert text, checkmark, image, URL, Whiteout or HighLight into PDF. Goto Page 2: Insert a SingleLine Text into PDF

#### **PDFill: PDF Filler Create this in 3 Steps:1. Insert a**

Looking for an inexpensive alternative to Adobe Acrobat? Please try PDFill! You can use the Free PDF Writer to create free PDF or Image from any printable application ...

# **PDFill: Free PDF Editor, Free PDF Tools and Free PDF Writer**

U.S. Department of Health and Human Services Centers for Disease Control and Prevention VACCIE IFORMATIO STATEMET Many Vaccine Information Statements are

# **VACCIE IFORMATIO STATEMET Influenza (Flu) Vaccine**

Thank you for using the "Download PDF file" feature, to download a correct PDF file, please follow the steps: After conversion, you can see that there are following files listed in output folder:

#### **Thank you for using the "Download PDF file" feature, to**

Form 4868 (2018) Page . 2 When To File Form 4868 File Form 4868 by April 15, 2019 (April 17, 2019, if you live in Maine or Massachusetts). Fiscal year taxpayers file Form 4868 by the

## **2018 Form 4868 - Internal Revenue Service**

Ohio Department of Rehabilitation and Correction. Effective 02/04/2019, you can make cash deposits for any ConnectNetwork phone or trust account at over 22,000 store locations nationwide.

# **ODRC > Home**

Copyright c by KIZCLUB.COM. All rights reserved. Title: bear-bird(C) Created Date: 7/14/2011 3:40:27 PM

# **Brown Bear Brown Bear, What Do You See? - KIZCLUB**

The Pdf995 suite of products - Pdf995, PdfEdit995, and Signature995 - is a complete solution for your document publishing needs. It provides ease of use, flexibility in format, and industry-standard security- and all at no cost to you.

## **pdf 995: create PDF documents easily for free**

Form 1040 Department of the Treasury—Internal Revenue Service . U.S. Individual Income Tax Return . 2018. OMB No. 1545-0074. IRS Use Only—Do not write or staple in this space.

## **2018 Form 1040 - Internal Revenue Service**

Checklist for Completing Form TSP-70, Request for Full Withdrawal: Be sure to read all instructions before completing this form. Tip: You can use the TSP website (tsp.gov) to help you complete your request. You will

## **Thrift Savings Plan**

Rev. January 1, 2015 Legal Steps for a Divorce or Legal Separation FL-107-INFO, Page 2 of 2 You may prefer to resolve some or all of the issues in your divorce or legal separation case without having the court decide for you.

## **FL-107-INFO Legal Steps for a Divorce or Legal Separation**

How to Convert a PDF to a Word Document. This wikiHow teaches you how to convert a PDF document into an editable Microsoft Word document using Google Docs, Microsoft Word, or Adobe Acrobat Pro. Keep in mind that, in order to turn your PDF...

# **3 Ways to Convert a PDF to a Word Document - wikiHow**

This handbook shows how you can use well-established techniques for writing in plain English to create clearer and more informative disclosure documents.

# **A Plain English Handbook - SEC.gov**

Epworth Sleepiness Scale Name:  $\qquad \qquad$  Today's date:  $\qquad \qquad$  Your age (Yrs):  $\qquad \qquad$  Your sex (Male = M, Female = F):

# **Epworth Sleepiness Scale - SleepApnea.org**

This is a sample PDF document. If you successfully accessed this file, Adobe Acrobat is already installed on your computer. Congratulations! You can read our e-books ...

#### **This is a sample PDF document. If you successfully**

CutePDF allows you to create PDF files from any printable document, save PDF forms using Acrobat Reader, make PDF booklet, impose, rearrange pages and much more.

#### **CutePDF - Convert to PDF for free, Free PDF Utilities**

Create and Send PDF via E-mail This tutorial shows how to create and send a PDF document via e-mail using novaPDF Professional edition and examples on how to configure the email for sending to the Kindle and IPhone mobile devices. novaPDF is a PDF creator that allows generating PDF files from any Windows application that supports printing.

# **Send PDF to Kindle - novapdf.com**

Whether you're looking for a development kit or an off-the-shelf System-On-Module (SOM), we're dedicated to providing tools and solutions to help you jump-start your designs with the Xilinx Zynq®-7000 All Programmable SoCs and UltraScale+ MPSoCs.

# **Zedboard**

You are listen to: "La piu bella del Mondo" ( Den enda i Värden) from 1956 by Marino Marini

# **Welcome to Brede's AccordionMIDI**

Rich Features; The Pdf995 Suite (Pdf995, PdfEdit and Signature995) allows you access to numerous advanced PDF creation features for FREE: Restricted printing, modification and copying of text and images from PDF files

# **PDF Creation**

Copyright Office Fees 3 note: The additional-title fee is based on the number of titles in a document, not the number of works. Thus one work known under two titles ...

# **Copyright Of f e ci Fees**

'Convert PDF to Image' in brief 'Convert PDF to Image' is a simple to use, yet sophisticated file conversion utility specifically designed to convert PDF files into image files.If you need to convert one or thousands of PDFs, located in one or many different folders, into a variety of different image file types, this is the tool.

# **'Convert PDF to Image' - Softinterface**

About this Book Chemotherapy and You is written for you—someone who